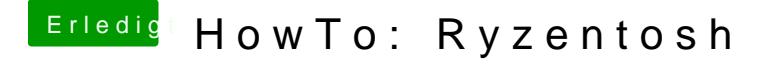

Beitrag von ralf. vom 26. Juni 2020, 21:06

OpenCore als Bootloader. Clover geht ohne aufwändige bastelei nur bis 10.15.1

diehttps://www.hackintosh-forum.d&pencore0-5-2-10-15-4-zip/